### **Les Services MMTel dans l'Environnement VoLTE : Le Telephony Application Server (TAS)**

#### **EFORT http://www.efort.com**

## **1 Introduction**

MMTel (Multimedia Telephony) est un service utilisant la voix combinée à d 'autres composants média tels que:

- Vidéo temps réel
- Communication texte
- Transfert de fichiers
- Partage de clips vidéo, partage de photo, partage de clips audio

Sur la base de ces capacités, différents types de communication sont possibles, tels que appels voix, appels voix enrichis de vidéo, appel voix avec partage de vidéo, appel voix enrichi d 'un transfer de fichiers, etc.

Afin de fournir des services complémentaires MMTel dans l 'IMS, l 'IMS inclut un TAS (Telephony Application Server) dans la session.

Un TAS est un serveur d 'application connecté au S-CSCF via l 'interface ISC (IMS Service Control); il fournit le support des services complémentaires de MMTel.

Selon les cas, cet AS peut être inclus du côté appelant, du côté appelé ou des deux à la fois. Mis à part le protocole SIP pour le traitement d 'appel, le TAS fournit une interface de configuration permettant à l 'usager de configurer les paramètres de service. IMS fournit les possibilités suivantes :

- Utiliser XCAP via l 'interface Ut (3GPP 24.623)
- Utiliser des moyens non normalisés afin de configurer le service, e.g., une interface **WFR**

L'objectif de ce tutoriel est de décrire les services MMTel.

# **2 Architecture MMTel**

La figure 1 montre l'architecture utilisée par MMTel. AP (Authentication Proxy) est une fonction 3GPP qui assure l 'authentification de l 'usager quand ce dernier souhaite émettre une requête XCAP. L'AP prend aussi en charge l 'identification du serveur XCAP approprié à invoquer (MMTel, Présence, etc.).

La configuration du service n'est pas réalisée pendant l'invocation du service. Les usagers configurent leurs services complémentaires avant que ces derniers sont invoqués et exécutés.

L'AP authentifie l'UE sur la base des mécanismes GAA/GBA (Generic Authentication Architecture/ Generic Bootstrapping Architecture) et en utilisant des vecteurs d'authentification obtenus auprès du HSS.

L'UE s'authentifie auprès de l'AP en utilisant les crédences générées par le module USIM de l'UICC. L'AP supporte donc les interfaces XCAP (avec l'UE) et DIAMETER (avec le HSS).

Le TAS peut lire/modifier les données de service auprès du HSS si l'on considère un TAS dataless. Le TAS dispose des interfaces ISC (SIP) avec le S-CSCF, Sh (DIAMETER) avec le HSS et Ut (XCAP) avec l'UE.

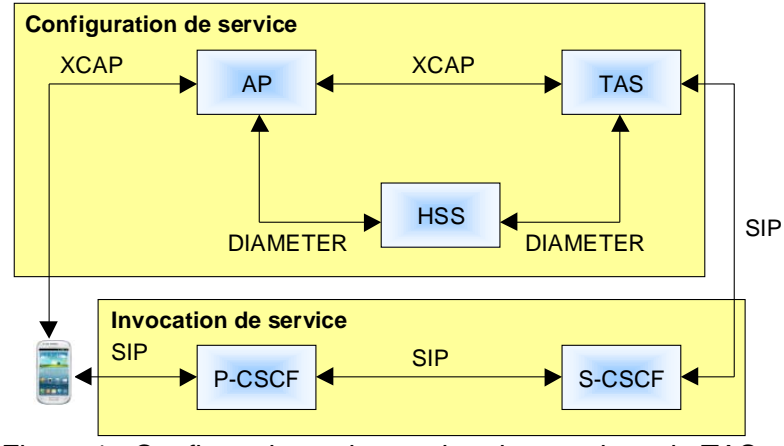

Figure 1 : Configuration et invocation des services du TAS

# **3 Services MMTel**

Les services complémentaires MMTel sont pris en charge par le TAS. Parmi les services MMTel normalisés par 3GPP figurent les services suivants :

- Le service OIP (Originating Identification Presentation, 3GPP TS 24.607) ou Présentation d'identification de la ligne appelante (CLIP) est un service complémentaire offert à l'usager demandé, qui fournit à celui-ci l'identité de l'usager demandeur.
- Le service OIR (Originating Identification Restriction, 3GPP TS 24.607) ou Restriction de la ligne appelante est un service complémentaire offert à l 'usager demandeur afin de limiter la présentation à l 'usagé demandé de l'identité de l 'usager demandeur.
- Le servce TIP (Terminating Identification Presentation, 3GPP TS 24.608) ou Présentation d'identification de la ligne appelée offre au demandeur la possibilité de recevoir l'identification du demandé.
- Le service TIR (Terminating Identification Restriction, 3GPP TS 24.608) ou Restriction d'identification de la ligne appelée autorise le demandé à empêcher la présentation de son identité au demandeur.
- Le service HOLD (Communication Hold, 3GPP TS 24.610) ou service de mise en garde permet de suspendre temporairement une communication en maintenant la connexion existante, en vue de reprendre ultérieurement cette communication.
- Le service CONF (CONFerence Calling, 3GPP TS 24.605) permet à un usager en cours de communication d'établir un second appel et de communiquer en simultané avec ses deux correspondants.
- Plusieurs services de renvoi de communication sont prévus (Communication DIVersion Services, 3GPP TS 24.604) :
	- Communication forwarding unconditional (CFU) : Renvoi de toute communication entrante vers une nouvelle destination quelque soit l 'état de la destination initiale.
	- Communication Forwarding on busy user (CFB) : Renvoi d 'une communication entrante vers une nouvelle destination lors la destination initiale est occupée.
	- Communication forwarding on no-Reply (CFNR) : Renvoi d 'une communication entrante vers une nouvelle destination lors la destination initiale ne répond pas.
	- Communication Forwarding on not Logged-In (CFNL) : Renvoi d 'une communication entrante vers une nouvelle destination lors la destination initiale n 'est pas enregistrée.
- Communication Forwarding on Subscriber Not Reachable (CFNRc) : Renvoi d 'une communication entrante vers une nouvelle destination lorsque la destination initiale n 'est pas joignable (e.g., il n 'y a pas de connectivité IP disponible pour joindre le terminal de l 'usager appelé).
- Communication Diversion Notification (CDIVN) : Permet à l'appelé initial de recevoir une notification de renvoi de sa communication.
- Communication Deflection (CD) : Permet à l'appelé initial de répondre à une communication entrante en demandant la redirection de la communication vers un autre usager (avant la sonnerie et pendant la sonnerie).
- Plusieurs services de barring de communication sont prévus (Communication Barring, 3GPP TS 24.611) :
	- Le service Barring of All Outgoing Calls permet à l'usager de bloquer certaines catégories de communications sortantes
	- Le service Barring of Outgoing International Calls permet à l'usager de bloquer les communications internationales sortantes
	- Le service Barring of Outgoing International Calls ex Home Country permet à l'usager en situation de roaming de bloquer ses communications sortantes sauf celles vers son réseau nominal
	- Le service Barring of Incoming Calls When Roaming permet à l'usager en situation de roaming de bloquer ses communication entrantes
- Le service CW (Communication Waiting, 3GPP TS 24.615) ou signal d'appel ou appel en attente permet d'indiquer à un usager en cours de communication qu'un autre abonné l'appelle.
- Le service MWI (Message Waiting Indication, 3GPP TS 24.606) permet de notifier l'usager du nouvel état de sa boîte vocale.
- Le service ECT (Explicit Communication Transfer) permet à un usager de transformer une communication établie avec un correspondant en une nouvelle communication entre son correspondant et un troisième participant.
- Le service MCI (Malicious Call Identification) d'identification des appels malveillants permet l'enregistrement par l'opérateur, à la suite d'une manoeuvre discrète que l'abonné appelé effectue en cours de communication, de l'identité de la ligne appelante.
- Le service (Completion of Communications to Busy Subscriber, CCBS) ou rappel automatique sur occupation permet de rappeler automatiquement un correspondant dont la ligne est occupée. Lorsque le correspondant raccroche, le poste de l'appelant sonne, ce dernier décroche et le système rappelle automatiquement le correspondant.
- Le service AoC (Advice of Charge, 3GPP TS 24.647) permet à l 'usager d 'être informé sur la taxation de sa session multimédia.
- Le service CUG (Close User Group, TS 24.654) permet à un usager de créer un groupe de membres dont les communications entrantes et sortantes sont restreintes.
- Le service CAT (Customized Alerting Tone, 3GPP TS 24.182) permet à l 'usager de personnaliser le média joué à l 'appelant pendant l 'alerte suite à un appel entrant.
- Le service CRS (Customized Ringing Signal, 3GPP TS 24.183) permet à l 'usager de personnaliser le média qui lui est joué pendant l 'alerte suite à un appel entrant.
- Le service FA (Flexible Alerting, 3GPP TS 24.239) permet l'alerte simultanément de différents postes suite à la réception d'un appel; Le premier terminal qui accepte l'appel est connecté à l'appelant. Les autres terminaux sont priés d'arrêter de sonner et d'abandonner l'appel.

### **4 Description détaillée de quelques services MMTel**

#### **4.1 Service Communication Forwarding Unconditional**

L 'usager souhaite créer des règles pour rediriger ses appels entrants à l 'usager C (tel : +33672195555). L 'UE utilise préalablement le protocole XCAP afin de définir les règles de redirection sur le TAS.

Lorsque le TAS B (TAS servant l 'usager B) reçoit une communication entrante, il vérifie si l 'usager servi a configuré ses règles de renvoi pour les communications entrantes et sur la base des informations configurées, prend la décision de rediriger la communication à l 'usager C.

La requête INVITE émise à l 'usager C contient des informations additionnelles montrant que l 'appel était initialement destiné à l 'usager B et contient de plus la raison du renvoi ( transportées via le header History-Info). Par ailleurs, le TAS informe l 'appelant que sa communication est redirigée (Réponse SIP 181 Call Is Being Forwarded).

Le header History-Info permet de transporter l 'historique du routage associée à une requête SIP. L 'information de routage de la requête peut être rajoutée lorsque une requête est redirigée, lorsque le Request-URI est réécrit, etc. Un champ Reason est inclus comme paramètre dans ce header. Puisqu 'une requête peut être redirigée plusieurs fois plusieurs entrées History-Info peuvent être présentes. Un paramètre index est utilisé pour conserver l 'ordre des actions.

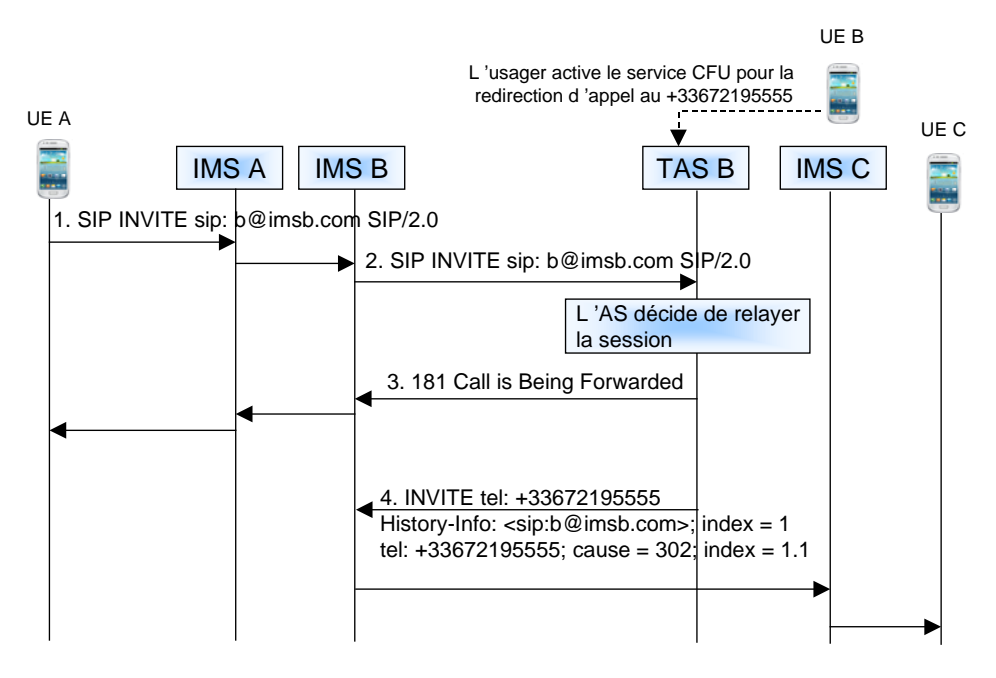

Figure 2 : Exemple d'invocation et d'exécution du service CFU

### **4.2 Service Barring of Incoming Calls - When Roaming**

L 'usager B utilise le protocole XCAP afin de configurer le blocage de toutes ses communications entrantes lorsqu 'il est en situation de roaming. Lorsque l 'usager B reçoit plus tard une communication entrante, le TAS (TAS B) fournissant le service « barring of incoming calls when roaming » pour l 'usager B utilise l 'information configurée et sur la base de l 'état de roaming de l 'usager B, bloque la requête SIP INVITE avec la réponse SIP appropriée, à savoir 603 Decline, qui signifie que l 'usager ne souhaite pas explicitement

prendre part à la communication. Le TAS est informé de l'état de roaming de l'usager via la requête REGISTER. Lorsque l'UE s'enregistre, la requête REGISTER est routée au TAS via le S-CSCF assigné à l'UE. La requête REGISTER contient un header P-Visited-Network-Id indiquant le nom de domaine du réseau visité qui prend en charge l'UE.

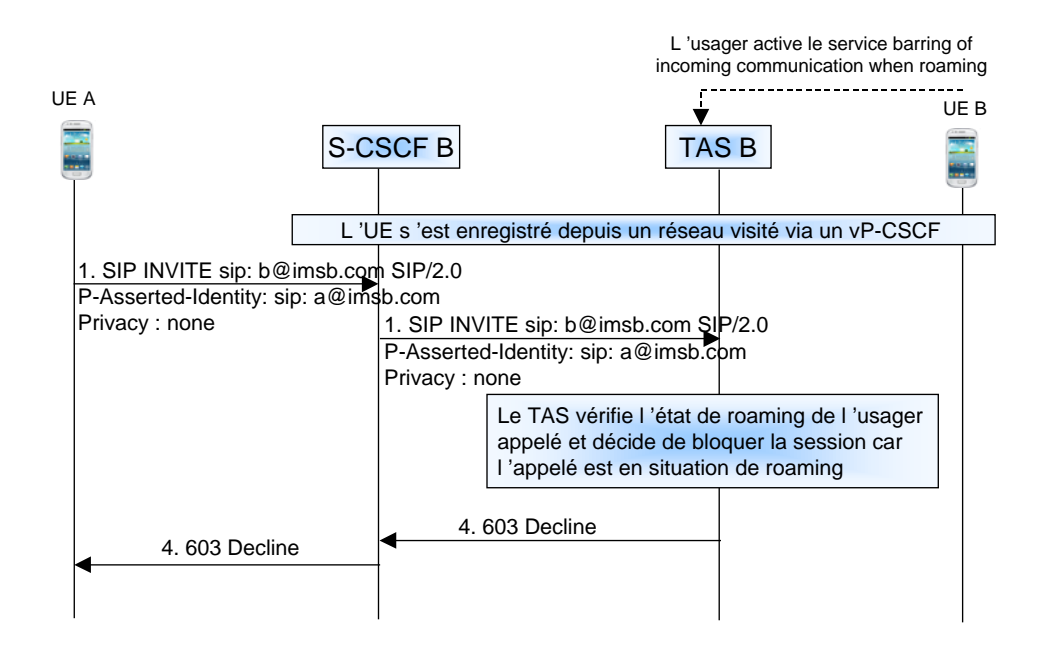

Figure 3 : Exemple d'invocation et d'exécution du service Barring of Incoming Calls - When Roaming

#### **4.3 Service Message Waiting Indication**

Le service Message Waiting Indication (MWI) permet au TAS d 'indiquer à l 'usager qu 'il dispose d'au moins un message en attente. Afin d 'activer le service, l 'UE émet une requête SUBSCRIBE avec une valeur appropriée pour le champ Expire, par exemple 3 heures. Une entité SIP peut souscrire à un événement afin d'être notifiée de son occurrence. La requête SUBSCRIBE permet la souscription alors que la requête NOTIFY est utilisée afin de notifier. LA requpete SUBSCRIBE peut être implicite. Ici, elle est considérée explicite. L 'événement indiqué dans le souscription (header Event) est un événement normalisé appelé ' message-summary ' qui identifie de façon unique que l 'usager souhaite recevoir des MWIs.

Le Request-URI indique l 'usager pour lequel l 'information est demandée et contient donc l 'identité publique de l 'usager qui doit aussi être indiquée dans le header To.

Le header Accept indique qu 'uniquement l 'information de type ' application/simplemessage-summary ' peut être traitée par l 'UE pour cette souscription. Il s 'agit d' un format texte simple pour les MWIs.

L 'AS tel que TAS reçoit la requête SUBSCRIBE et vérifie si l 'usager est autorisé à souscrire pour le compte de messagerie vocal indiqué (sip:mary.taylor@tn.com). Comme Mary Taylor souscrit pour être notifiée au sujet de son propre compte, elle est donc autorisée. L 'AS va donc immédiatement:

- Retourner une réponse 200 OK pour acquitter la requête SUBSCRIBE indiquant que la souscription a été acceptée.
- Générer l 'information concernant l 'état courant du compte de messagerie vocale et l 'insérer dans une requête NOTIFY.

La méthode SUBSCRIBE est utilisée par un UA afin d 'établir une souscription pour la réception de notifications (via la méthode NOTIFY) lorsqu 'un événement souscrit survient. Une souscription établit un dialogue entre l 'UAC et l 'UAS. La requête de souscription contient un header Expires qui indique la durée souhaitée d 'existence de la souscription. Après cette durée de souscription, la souscription est automatiquement terminée. La souscription peut être rafraîchie via un autre SUBSCRIBE dans le dialogue avant le temps d 'expiration.

Un serveur qui accepte la souscription retourne une réponse 200 OK qui contient un header Expires égal ou plus petit que celui proposé dans le SUBSCRIBE.

Il n 'existe pas de méthode UNSUBSCRIBE avec SIP. La requête SUBSCRIBE avec un header Expires positionné à 0 demande la fin de la souscription et donc du dialogue. Une souscription terminée à cause de l 'expiration de la souscription ou parce qu 'une demande explicite de fin de souscription à été émise résulte en un NOTIFY final indiquant que la souscription est terminée.

La méthode NOTIFY est utilisée par un UA pour transporter l'information sur l'occurrence d'un événement particulier. Une requête NOTIFY est normalement acquittée par une réponse 200 OK pour indiquer qu'elle a été reçue.

Une requête NOTIFY contient un header Event indiquant le nom du package utilisé lors de la souscription et un header Subscription-State indiquant l'état courant de la souscription (active, pending ou terminated). La valeur " active " indique que la souscription a été acceptée et autorisée. La valeur " pending " indique que la demande de souscription a été reçue mais qu'il n'est pas encore possible de l'accepter ou de la refuser. La valeur " terminated " indique que la souscription n'est pas active ; elle a donc été supprimée. Une requête NOTIFY est toujours émise au début de la souscription et à la fin de la souscription.

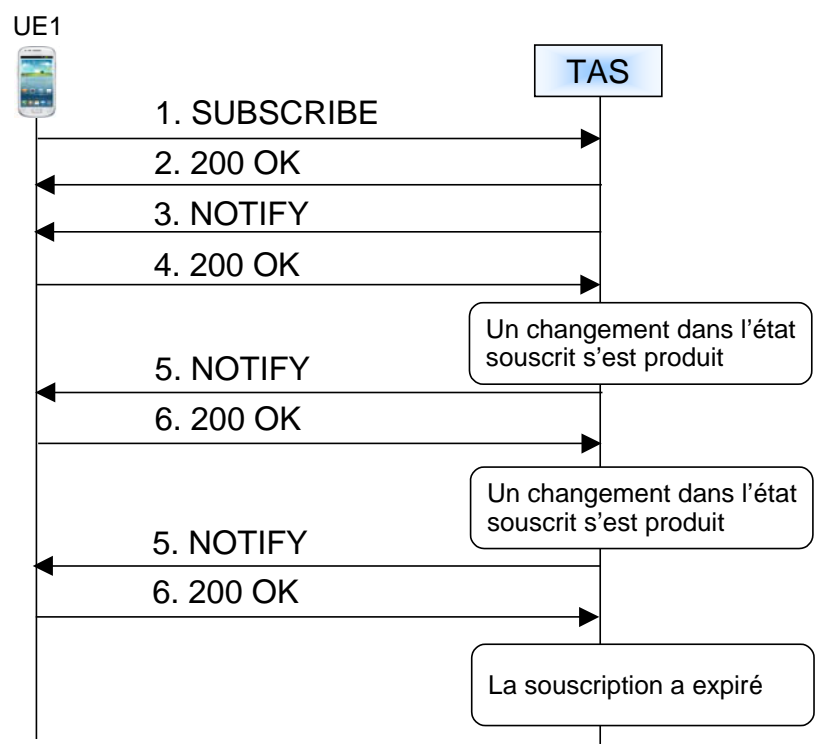

Figure 4 : Opérations de base pour la souscription et la notification d'événement

La requête NOTIFY montrée ci-dessus ne contient pas tous tous les headers requis mais uniquement ceux qui permettent de comprendre l 'événement message-summary. Dans cet exemple, il est considéré que le compte de messagerie du client au moment de la souscription dispose de 6 messages vocaux dont deux nouveaux et quatre anciens avec parmi les messages nouveaux 1 urgent et parmi les anciens messages 0 urgent. Par ailleurs le compte de messagerie contient deux messages vidéo, 1 nouveau et 1 ancien tous non urgents.

NOTIFY sip: mary.taylor@tn.com SIP/2.0 Via : SIP/2.0/UDP station1.tn.com:5060; branch=z9hG4bK756asebgt Max-Forwards : 20 To : Mary Taylor <sip:mary.taylor@tn.com>; tag= 1928301774 From :  $\lt$  sip: mary.taylor@tn.com  $\gt$ ; tag= 456887766 Call-Id: a84b4c76e66710 CSeq: 755 NOTIFY Subscription-State: active; expires = 10799 Event: message-summary Content-Type: application/simple-message-summary Content-Length: 99 Messages-Waiting: yes Message-Account: sip: mary.taylor@tn.com Voice-Message: 2/4 (1/0) Video-Message: 1/1 (0/0)

La formation Voix sur LTE (VoLTE) proposée par EFORT décrit l'architecture de réseau et de service IMS dans le contexte de l'accès LTE.